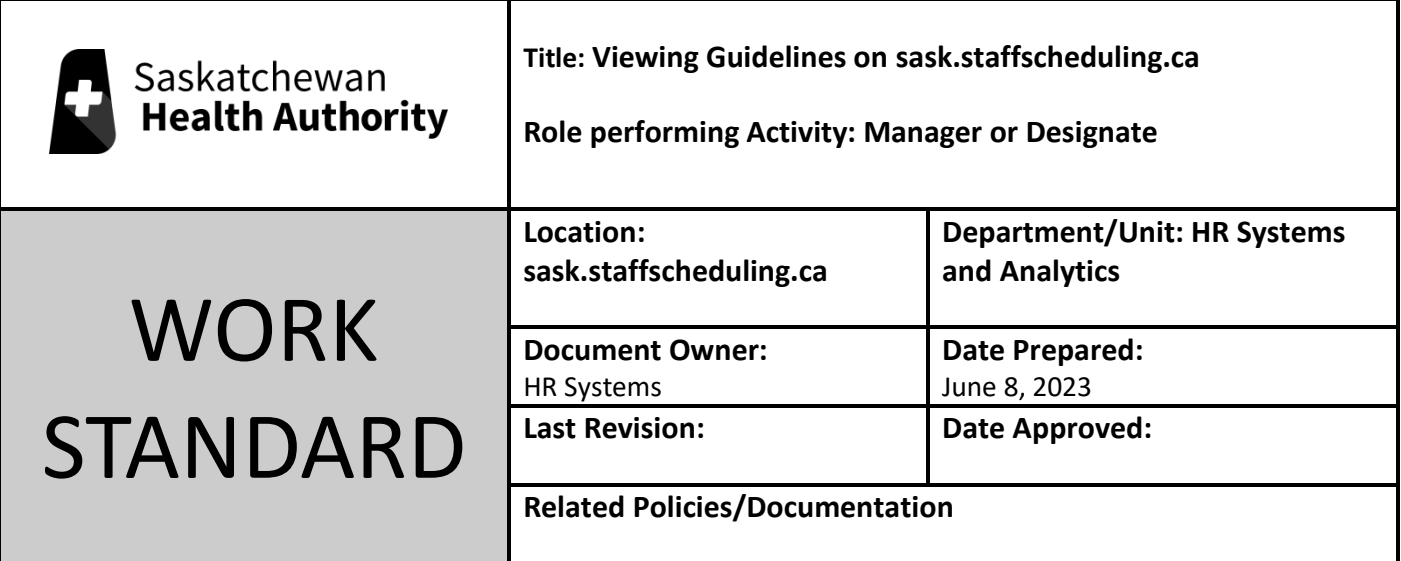

Work Standard Summary: Use these steps to review your guidelines for shift replacement.

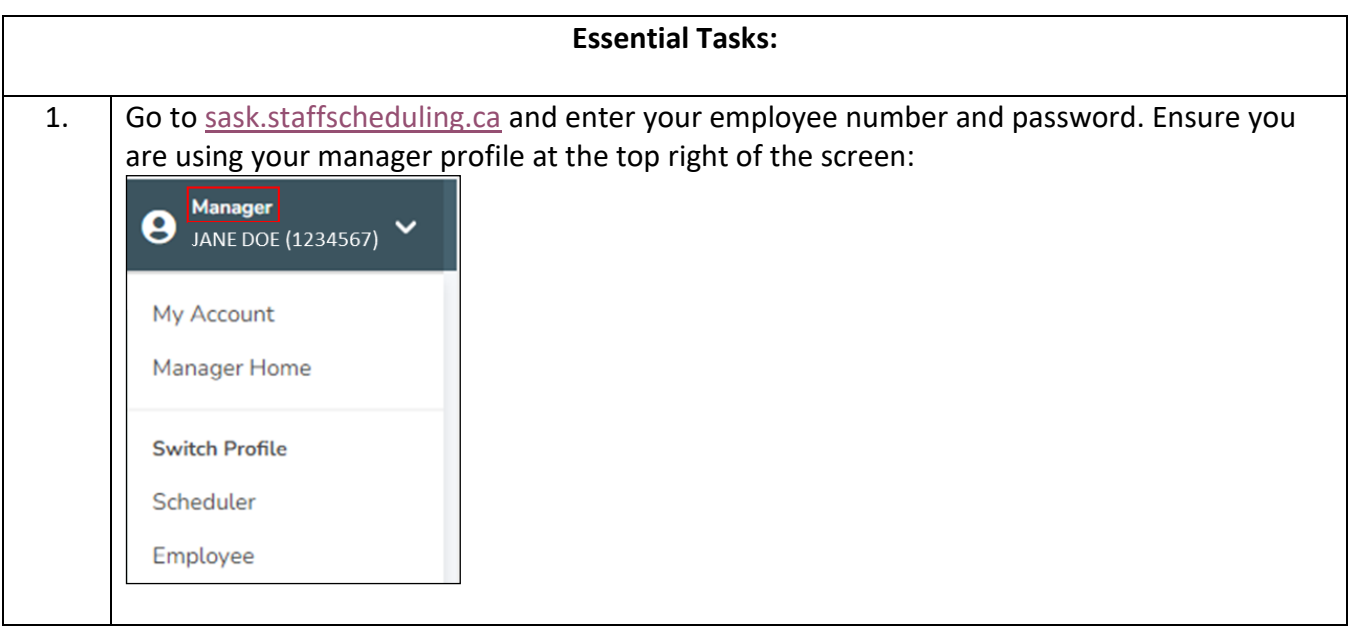

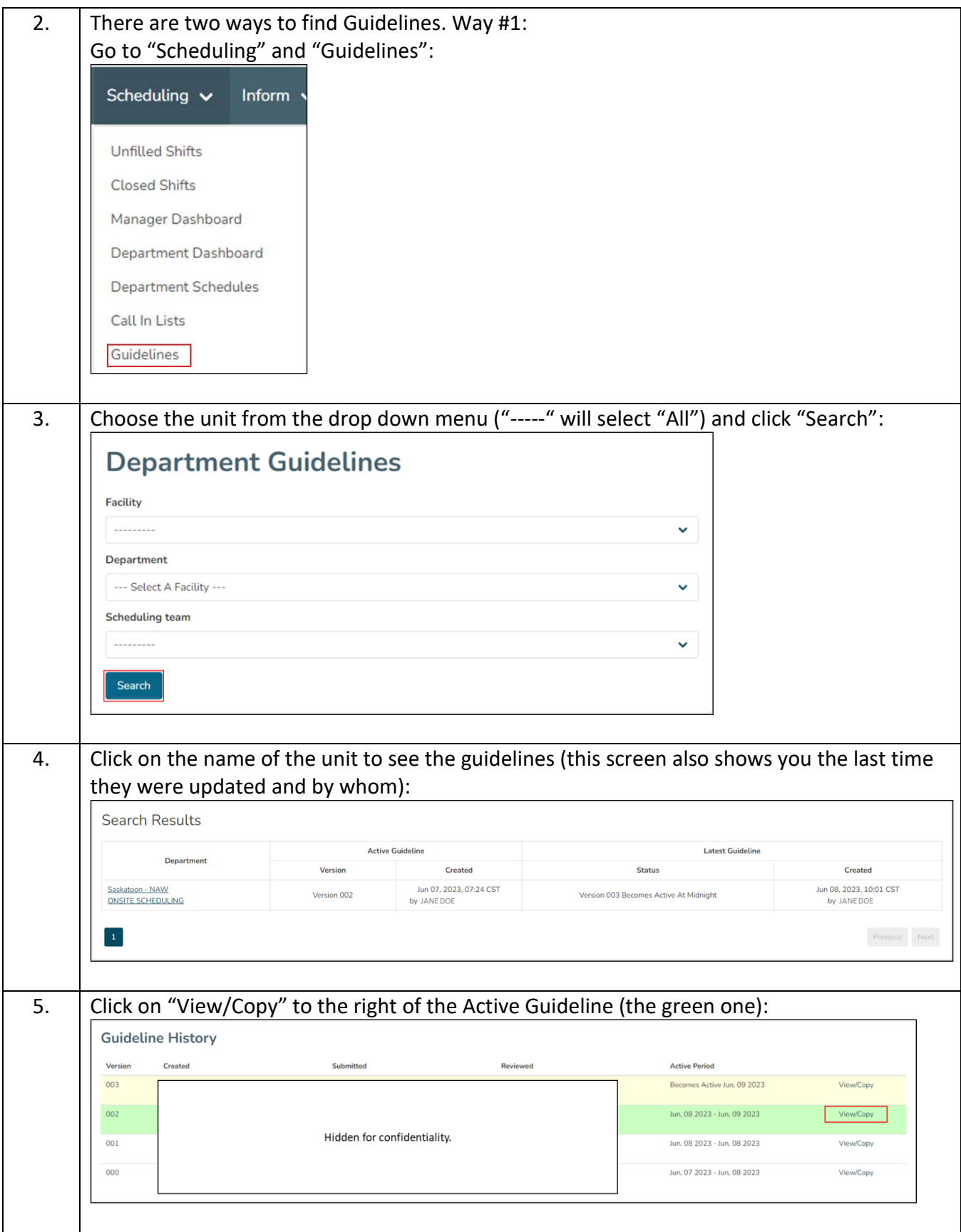

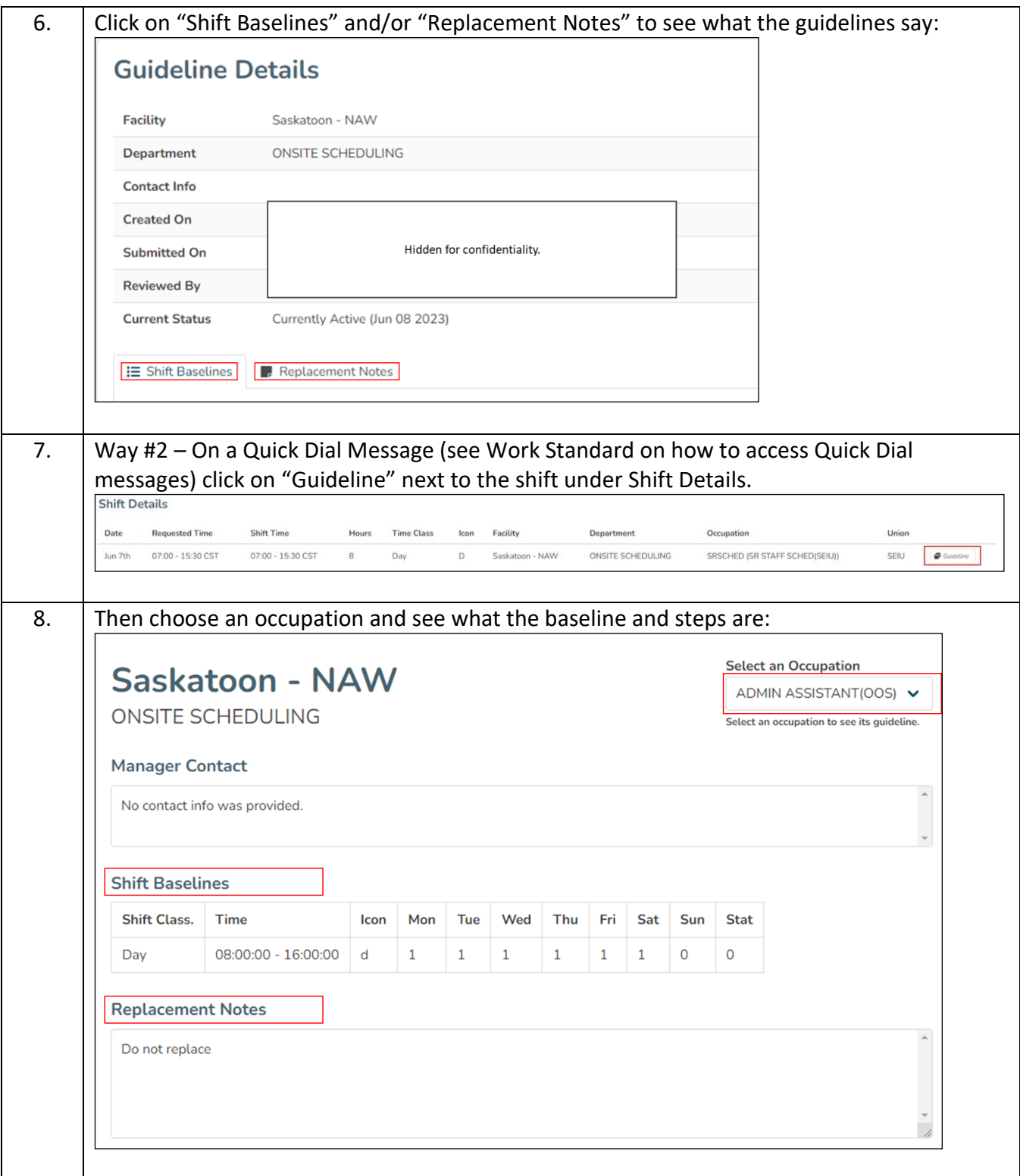